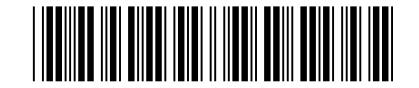

Julho/2015

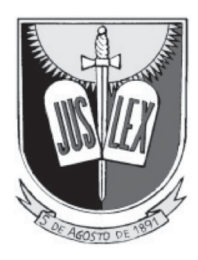

#### **MINISTÉRIO PÚBLICO DA PARAÍBA PROCURADORIA GERAL DE JUSTIÇA**

**Concurso Público para provimento de cargos de**

### **Analista de Sistemas Desenvolvedor**

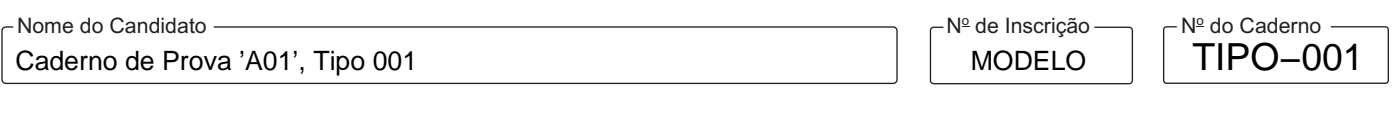

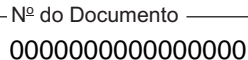

ASSINATURA DO CANDIDATO

**00001−0001−0001**

# **PROVA OBJETIVA**

Conhecimentos Gerais Conhecimentos Específicos

### **INSTRUÇÕES**

- Verifique se este caderno contém 60 questões, numeradas de 1 a 60.

Caso contrário, reclame ao fiscal da sala um outro caderno.

Não serão aceitas reclamações posteriores.

- Para cada questão existe apenas UMAresposta certa.
- Você deve ler cuidadosamente cada uma das questões e escolher a resposta certa.
- Essa resposta deve ser marcada na FOLHADE RESPOSTAS que você recebeu.

# **VOCÊ DEVE**

- Procurar, na FOLHADE RESPOSTAS, o número da questão que você está respondendo.
- Verificar no caderno de prova qual a letra (A,B,C,D,E) da resposta que você escolheu.
- Marcar essa letra na FOLHADE RESPOSTAS, conforme o exemplo: A C D E

### **ATENÇÃO**

- Marque as respostas com caneta esferográfica de material transparente de tinta preta ou azul. Não será permitido o uso de lápis, lapiseira, marca-texto ou borracha durante a realização das provas.
- Marque apenas uma letra para cada questão, mais de uma letra assinalada implicará anulação dessa questão.
- Responda a todas as questões.
- Não será permitida qualquer espécie de consulta, nem o uso de máquina calculadora ou similar.
- Aduração da prova é de 3 horas, para responder a todas as questões e preencher a Folha de Respostas.
- Ao término da prova, chame o fiscal da sala e devolva todo o material recebido.
- Proibida a divulgação ou impressão parcial ou total da presente prova. Direitos Reservados.

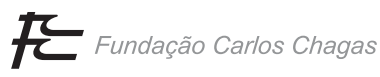

#### **CONHECIMENTOS GERAIS**

#### **Português**

Atenção: Considere o texto abaixo para responder às questões de números 1 a 8.

*O que me moveu, inicialmente, a fazer este texto foi uma sensação produzida por uma viagem ao Havaí. Sensação de que se é parte de um cenário. Na praia de Waikiki, os hotéis têm* lobbies *que se comunicam, pontuados por belíssimos (mas falsos) jardins tropicais, sem uma folha no chão, lagos com peixes coloridos, tochas, belos gramados e, evidentemente, muitas lojas. Um filme de Elvis Presley.* 

*Honolulu é um dos milhares de exemplos a que podemos recorrer. A indústria do turismo cria um mundo fictício de lazer, onde o espaço se transforma em cenário e, desse modo, o real é transfigurado para seduzir e fascinar.* 

*O espaço produzido pela indústria do turismo é o presente sem espessura, sem história, sem identidade. O lugar é, em sua essência, produção humana, visto que se transforma na relação entre espaço e sociedade. O sujeito pertence ao lugar como este a ele. A indústria turística produz simulacros de lugares.* 

*Mas também se produzem modos de apropriação dos lugares. A indústria do turismo produz um modo de estar em Nova York, Paris, Roma, Buenos Aires... É evidente que não se pode dizer que essas cidades sejam simulacros, pois é claro que não o são; entretanto, o pacote turístico ignora a identidade do lugar, sua história e modo de vida, banalizando-os.* 

*Os pacotes turísticos tratam o turista como mero consumidor, delimitando o que deve ou não ser visto, além do tempo destinado a cada atração, num incessante "veja tudo depressa".* 

*Essa rapidez impede que os olhos desfrutem da paisagem. Passa-se em segundos por séculos de civilização, faz-se tábula rasa da história de gerações que se inscrevem no tempo e no espaço. Num autêntico* tour de force *consentido, pouco espaço é destinado à criatividade. Por sua vez, o turista vê sufocar um desejo que nem se esboçou, o de experimentar.* 

*No fim do caminho, o cansaço; o olhar e os passos medidos em tempo produtivo, que aqui se impõe sem que disso as pessoas se deem conta. Não cabem passos lentos, olhares perdidos. O lazer produz a mesma rotina massacrante, controlada e vigiada que o trabalho.* 

*Como indústria, o turismo não parece criar a perspectiva do lazer como possibilidade de superação das alienações do cotidiano. Só a viagem como descoberta, busca do novo, abre a perspectiva de recomposição do passo do* flâneur*, daquele que se perde e que, por isso, observa. Walter Benjamin lembra que "saber orientar-se em uma cidade não significa muito. No entanto, perder-se numa cidade, como alguém se perde numa floresta, requer instrução".* 

> (Adaptado de Ana Fani Alessandri Carlos. Disponível em: **http://www.cefetsp.br/edu/eso/lourdes/turismoproducaona olugar.html**)

- 1. Depreende-se do texto que
	- (A) a necessidade de segurança do turista moderno faz com que este recorra a pacotes turísticos pouco desafiadores, que acabam por deixá-lo com a sensação de que podia ter feito mais com o tempo ocioso.
	- (B) o turista do mundo globalizado perdeu a capacidade de explorar lugares estimulantes, uma vez que prefere locais cuja beleza, ainda que artificial, inspire uma sensação de serenidade.
	- (C) grandes cidades turísticas se transformaram para atrair turistas consumidores, o que, por sua vez, incomoda os habitantes locais, já que modifica completamente a relação destes com o espaço.
	- (D) o turista moderno, ao procurar manter o ritmo frenético do trabalho mesmo nas férias, modifica os lugares que visita, ao buscar atividades recreativas de modo incessante.
	- (E) a indústria do turismo transforma o espaço destinado ao turista em um espetáculo controlado, delimitando e definindo a relação do indivíduo com o local que visita.
- 2. Considerando o contexto, afirma-se corretamente:

\_\_\_\_\_\_\_\_\_\_\_\_\_\_\_\_\_\_\_\_\_\_\_\_\_\_\_\_\_\_\_\_\_\_\_\_\_\_\_\_\_\_\_\_\_\_\_\_\_\_\_\_\_\_\_\_\_

- (A) No início do texto, a autora faz uma apologia a um tipo de local turístico em que afirma ter se sentido como parte de um cenário de um filme.
- (B) Infere-se que a ideia de Walter Benjamin (último parágrafo) vai de encontro ao que pensa a autora do texto sobre o modo de observar uma cidade.
- (C) Opondo-se aos ditames da indústria do turismo, o *flâneur* é aquele que se perde e que, por isso, pode contemplar os lugares por onde passa.
- (D) Ao propor um modo peculiar de apropriação dos lugares, a indústria do turismo transformou cidades como Roma e Buenos Aires em verdadeiros simulacros.
- (E) O presente sem espessura produzido pela indústria do turismo é o lugar em sua essência, transformado na relação entre espaço e sociedade.

\_\_\_\_\_\_\_\_\_\_\_\_\_\_\_\_\_\_\_\_\_\_\_\_\_\_\_\_\_\_\_\_\_\_\_\_\_\_\_\_\_\_\_\_\_\_\_\_\_\_\_\_\_\_\_\_\_

- 3. É paradoxal a ideia de que
	- (A) *O lazer produz a mesma rotina massacrante, controlada e vigiada que o trabalho.*
	- (B) *O lugar é, em sua essência, produção humana...*
	- (C) *A indústria do turismo cria um mundo fictício de lazer...*
	- (D) ... *o real é transfigurado para seduzir e fascinar*.
	- (E) *Os pacotes turísticos tratam o turista como mero consumidor...*
- 4. … *pois é claro que não <u>o</u> são...* (4<sup>º</sup> parágrafo)
- ... *banalizando-os.* (4<sup>º</sup> parágrafo)
- ... *que se inscrevem no tempo e no espaço.* (6<sup>º</sup> parágrafo)

Os elementos sublinhados acima referem-se, respectivamente, a:

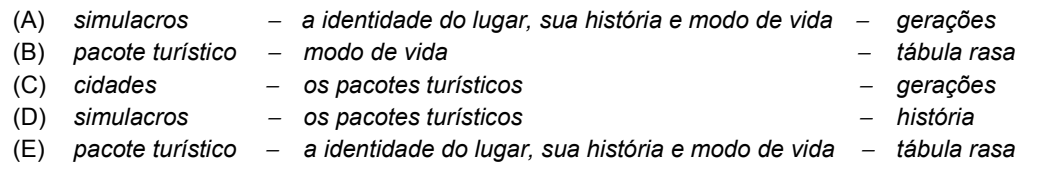

5. *Honolulu é um dos milhares de exemplos a que podemos recorrer.*

O verbo sublinhado acima possui o mesmo tipo de complemento que o empregado em:

- (A) *A indústria do turismo cria um mundo fictício de lazer...*
- (B) *O sujeito pertence ao lugar como este a ele.*
- (C) *O lugar é, em sua essência, produção humana...*
- (D) *Só a viagem como descoberta, busca do novo, abre a perspectiva de recomposição...*
- (E) *... e que, por isso, observa*.

6. Os elementos que exercem a mesma função sintática encontram-se sublinhados em:

- (A) *Essa rapidez impede que os olhos desfrutem da paisagem / Um filme de Elvis Presley.*
- (B) *sem que disso as pessoas se deem conta / Passa-se em segundos por séculos de civilização...*
- (C) *Passa-se em segundos por séculos de civilização / Sensação de que se é parte de um cenário.*
- (D) *Não cabem passos lentos, olhares perdidos / ... o espaço se transforma em cenário...*
- (E) *lobbies que se comunicam / Na praia de Waikiki, os hotéis têm...*
- 7. Atente para o que se afirma abaixo.
	- I. *Num autêntico* tour de force *consentido, pouco espaço é destinado à criatividade*.

 Sem prejuízo da correção, o sinal indicativo de crase deve ser suprimido, caso o termo "criatividade" seja substituído por "inovar".

- II. Sem que nenhuma outra modificação seja feita na frase, o verbo "produzir" pode ser flexionado indiferentemente no singular ou no plural, sem prejuízo da correção, em: *Mas também se produzem modos de apropriação dos lugares*.
- III. A frase *Os pacotes turísticos tratam o turista como mero consumidor* não admite transposição para a voz passiva.

Está correto o que se afirma APENAS em

- (A) II e III.
- (B) I e II.
- (C) I.
- (D) I e III.
- (E) II.
- 8. Está escrito com correção e clareza o que se encontra em:
	- (A) Ainda é comum, mesmo que à criatividade não seja estimulada, que o turista veja seu desejo de experimentar ser tolhido antes mesmo de ser esboçado.
	- (B) A autora a princípio, foi instigada a escrever o texto em questão, a partir da sensação de que se é parte de um cenário, engendrado por uma viagem pelo Havaí.
	- (C) A possibilidade de superação das alienações da vida cotidiana não estão dadas pelo turismo como indústria, pois esta não engloba uma perspectiva do lazer capaz disso.
	- (D) Um mundo fictício de lazer, é criado pela indústria do turismo cujo espaço se transforma em cenário, no qual a realidade se modifica a medida que seduz e fascina o turista.
	- (E) Uma vez que, da interação entre espaço e sociedade, resulta o que a autora chama de "lugar", este é, essencialmente, uma produção humana.

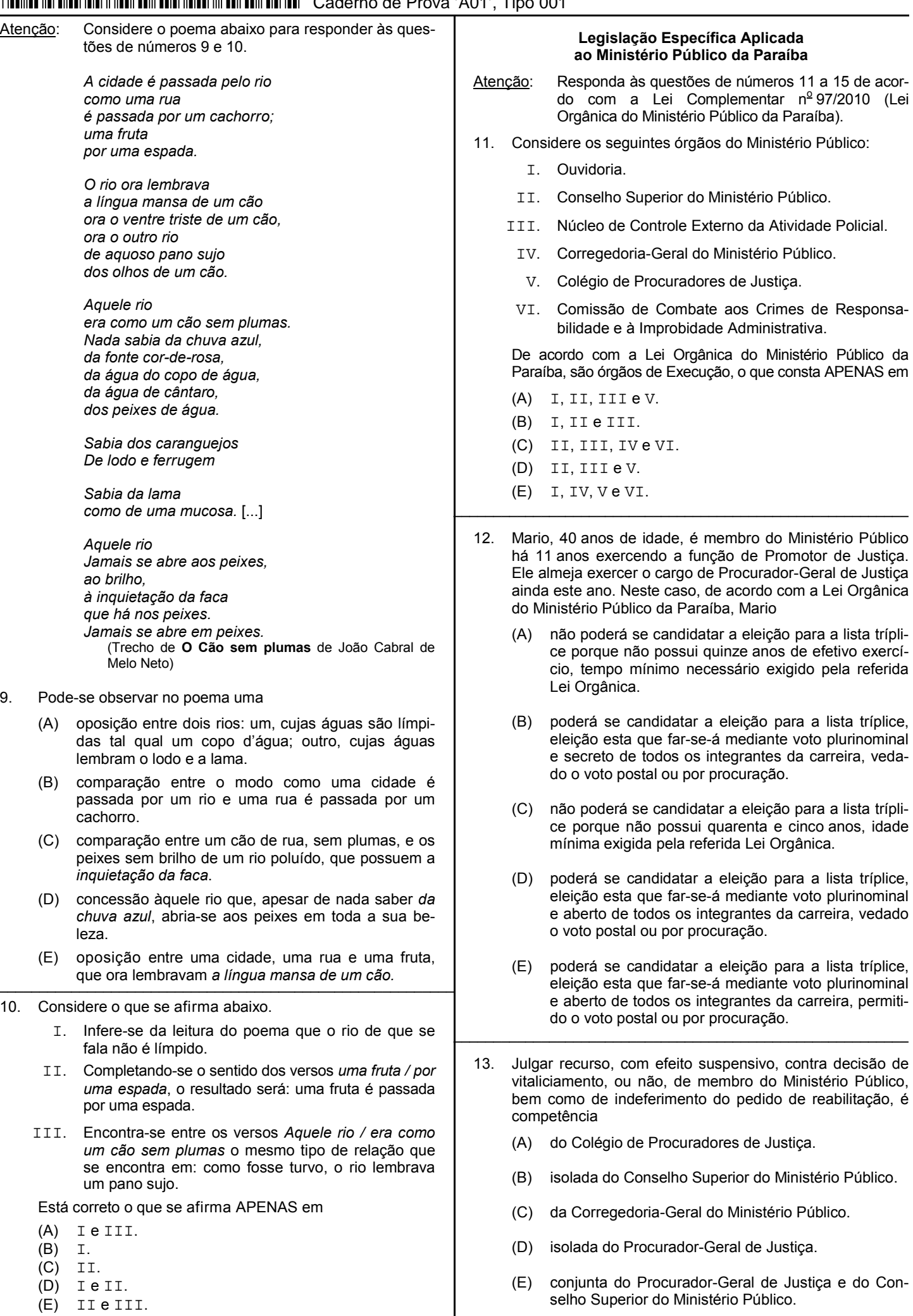

- 14. No tocante ao Programa de Proteção e Defesa do Consumidor do Ministério Público do Estado da Paraíba − MP-PROCON, é correto afirmar que
	- (A) a Junta Recursal deste Programa será composta pelo Coordenador do Centro de Apoio Operacional às Promotorias de Defesa do Consumidor, que a presidirá, e por cinco Membros do Ministério Público do Estado da Paraíba.
	- (B) a sua Diretoria-Geral fica subordinada diretamente ao Procurador-Geral de Justiça e será composta por Diretor-Geral e Vice-Diretor-Geral, nomeados pelo Conselho Superior do Ministério Público.
	- (C) a Diretoria Regional do Programa, possui sede em Campina Grande, e é exercida por Promotor de Justiça de Defesa do Consumidor de Campina Grande, cujas atribuições atinentes ao MP-PROCON compreenderão, dentre outros, os Municípios de Esperança, Ingá, Queimadas, Alagoa Nova e Serra Branca.
	- (D) incluindo o mandato de Coordenador do Centro de Apoio Operacional às Promotorias de Defesa do Consumidor, os mandatos dos Membros titular e suplente da Junta Recursal do referido Programa serão de dois anos.
	- (E) a Junta Recursal do Programa reunir-se-á obrigatoriamente três vezes por semana e sempre que convocada por seu Presidente ou por solicitação da maioria de seus membros, sendo que as suas deliberações serão por maioria absoluta.
- 15. De acordo com a Lei Orgânica do Ministério Público da Paraíba, considere:

\_\_\_\_\_\_\_\_\_\_\_\_\_\_\_\_\_\_\_\_\_\_\_\_\_\_\_\_\_\_\_\_\_\_\_\_\_\_\_\_\_\_\_\_\_\_\_\_\_\_\_\_\_\_\_\_\_

- I. Exercer o comércio ou participar de sociedade comercial como cotista.
- II. Exercer o comércio ou participar de sociedade comercial como acionista.
- III. Exercer advocacia no juízo ou tribunal perante o qual atuou antes de decorridos três anos do afastamento do cargo por aposentadoria ou exoneração.

 Ao membro do Ministério Público é VEDADO o que consta em

- (A) I e II, apenas.
- (B) I e III, apenas.
- (C) II e III, apenas.
- (D) III, apenas.
- (E) I, II e III.
- Atenção: Responda às questões de números 16 a 20 de acordo com a Lei nº 10.432/2015 que dispõe sobre o regime jurídico, os cargos, a carreira e a remuneração dos servidores públicos do Quadro de Serviços Auxiliares do Ministério Público do Estado da Paraíba.

\_\_\_\_\_\_\_\_\_\_\_\_\_\_\_\_\_\_\_\_\_\_\_\_\_\_\_\_\_\_\_\_\_\_\_\_\_\_\_\_\_\_\_\_\_\_\_\_\_\_\_\_\_\_\_\_\_

- 16. Marcos é servidor público efetivo do Ministério Público da Paraíba. Em razão de um grave acidente com sua moto Marcos foi aposentado por invalidez. Após alguns anos de tratamentos e cirurgias, Marcos se recuperou totalmente e está apto para o trabalho, tendo uma junta médica oficial declarado insubsistentes os motivos da aposentadoria. Neste caso, ocorrerá a
	- (A) reversão.
	-
	- (B) recondução.<br>(C) readaptação readaptação judicial.
	- (D) reintegração.
	- (E) readaptação extrajudicial.
- 17. Se o número de vagas oferecidas no Concurso de Remoção for menor que o de interessados, para fins de classificação e, se necessário, de desempate, serão objetos, sucessivamente, os seguintes critérios:
	- Maior tempo de exercício em cargo de provimento efetivo no Ministério Público do Estado da Paraíba.
	- II. Maior tempo de exercício no respectivo cargo.
	- III. Maior idade.
		- IV. Maior tempo de exercício, anterior à ocupação do cargo efetivo no Ministério Público do Estado da Paraíba, como ocupante de cargo em comissão ou como requisitado no Ministério Público do Estado da Paraíba.
		- V. Maior número de dependentes econômicos registrados em seus assentamentos funcionais.

 Os critérios deverão ser aplicados sucessivamente na seguinte ordem:

- (A) I, II, III, Ve IV. (B) II, I, III, IV e V. (C) II, I, IV, V e III.
- (D) III, I, II, V e IV.
- (E) III, II, I, IV e V.
- 18. Gilberto, servidor público do Ministério Público do Estado da Paraíba, recebe verbas indenizatórias e vantagens pecuniárias. Dentre as verbas recebidas por Gilberto, são indenizatórias, dentre outras,

\_\_\_\_\_\_\_\_\_\_\_\_\_\_\_\_\_\_\_\_\_\_\_\_\_\_\_\_\_\_\_\_\_\_\_\_\_\_\_\_\_\_\_\_\_\_\_\_\_\_\_\_\_\_\_\_\_

- (A) diárias, adicionais por tempo de serviço − anuênios; gratificação por serviço extraordinário; gratificação natalina.
- (B) adicionais por tempo de serviço − anuênios; gratificação por serviço extraordinário; gratificação natalina; adicional por participação em Comissão constituída no interesse da instituição; gratificação de interiorização.
- (C) ajuda de custo; auxílio funeral; adicional noturno; adicional de férias; adicional de qualificação; gratificação de interiorização.
- (D) auxílio transporte; licença especial convertida em pecúnia; adicional de qualificação; gratificação de interiorização.
- (E) ajuda de custo; auxílio alimentação; auxílio natalidade; auxílio transporte; licença especial convertida em pecúnia.
- 19. Gabriela é servidora pública do Ministério Público da Paraíba. Ontem faleceu sua sogra. Neste caso, Gabriela

\_\_\_\_\_\_\_\_\_\_\_\_\_\_\_\_\_\_\_\_\_\_\_\_\_\_\_\_\_\_\_\_\_\_\_\_\_\_\_\_\_\_\_\_\_\_\_\_\_\_\_\_\_\_\_\_\_

- (A) terá licença por luto de dez dias.
- (B) não terá licença por luto.
- (C) terá licença por luto de cinco dias.
- (D) terá licença por luto de sete dias.
- (E) terá licença por luto de quatro dias. \_\_\_\_\_\_\_\_\_\_\_\_\_\_\_\_\_\_\_\_\_\_\_\_\_\_\_\_\_\_\_\_\_\_\_\_\_\_\_\_\_\_\_\_\_\_\_\_\_\_\_\_\_\_\_\_\_

20. Katia, servidora pública efetiva do Ministério Público da Paraíba, praticou falta disciplinar e foi apenada com a pena de advertência. Posteriormente praticou nova falta disciplinar. Neste caso, será aplicada a pena de

- (A) suspensão de sessenta a noventa dias.
- (B) suspensão de até sessenta dias.<br>(C) suspensão de até cento e vinte d
- suspensão de até cento e vinte dias.
- (D) censura.
- (E) suspensão de noventa a cento e vinte dias.

#### **CONHECIMENTOS ESPECÍFICOS**

- 21. Apresenta um conceito correto associado à Análise e Projeto Orientado a Objetos (OO):
	- (A) Atributos, também chamados de métodos ou serviços, fornecem uma representação de um dos comportamentos da classe.
	- (B) Subclasse é uma especialização da superclasse. Uma subclasse pode herdar tanto atributos quanto operações de uma superclasse.
	- (C) Classe abstrata, também chamada de *classe bean*, é uma generalização de um conjunto de classes a ela relacionada.
	- (D) Métodos são instâncias de uma classe específica que herdam os atributos e operações da classe.
	- (E) Objeto é uma descrição generalizada que descreve uma coleção de métodos semelhantes e encapsula dados e abstrações procedurais necessárias para descrever alguma classe do mundo real.
- 22. Considere que um Analista de Sistemas e sua equipe trabalham utilizando o ciclo de vida clássico de *software*. Na etapa atual eles estão descrevendo as tarefas técnicas a serem conduzidas no desenvolvimento, levantando os riscos prováveis, os recursos que serão necessários, os produtos de trabalho a serem produzidos, bem como definindo um cronograma de trabalho. A equipe está na fase de
	- (A) Modelagem.
	- (B) Construção.
	- (C) Implantação.
	- (D) Planejamento.
	- (E) Levantamento de Requisitos.
- 23. Um Analista de Sistemas e sua equipe realizaram o levantamento de requisitos de um sistema e listaram os seguintes requisitos:
	- I. O sistema deve permitir a inclusão, alteração e remoção de funcionários com os atributos da ficha de cadastro, como nome, endereço, CPF, RG, etc. Cada processo tem um único número identificador.
	- II. O sistema não deve revelar aos usuários nenhuma informação pessoal sobre os réus dos processos.
	- III. O usuário deve ser capaz de buscar todas as informações sobre um processo armazenado no BD ou selecionar um subconjunto de informações dele.
		- IV. O tempo de resposta a um pedido ou consulta de um usuário externo não pode ultrapassar 10 segundos.
		- V. O sistema deve implementar o sistema CAPTCHA que requer que o usuário identifique as letras ou dígitos de uma imagem distorcida.

São requisitos não funcionais o que consta APENAS em

- $(A)$  I e II.
- (B) III e IV.
- (C) II, IV e V.
- (D) I, II e III.
- (E) III, IV e V.

Atenção: Considere o texto abaixo para responder às questões de números 24 e 25.

*Considere a seguinte situação: Uma grande empresa possui uma rede de representação de seus produtos constituída por escritórios de venda em diversas cidades. Cada escritório possui um conjunto de vendedores que vão até os varejistas oferecer os produtos. Varejistas podem estar em áreas populosas, como supermercados, ou em áreas remotas, como comércios de bairros rurais. Ao chegar no varejista, o vendedor utiliza um sistema fornecido pela empresa para registrar os pedidos de produtos.* 

*Na situação descrita, o objetivo é registrar os pedidos na base de dados da central de distribuição da empresa. Porém, por problemas de comunicação com a central, o computador portátil do varejista pode não conseguir conectar com a base central para registrar os pedidos. Se isso ocorrer, o sistema deve tentar salvá-los na base de dados do escritório. Quando a base do escritório também não estiver acessível, os pedidos deverão ser salvos na base de dados local, no próprio computador portátil do vendedor.*

24. Um Analista de Sistemas modelou uma solução para o problema da empresa através do seguinte diagrama UML 2.0:

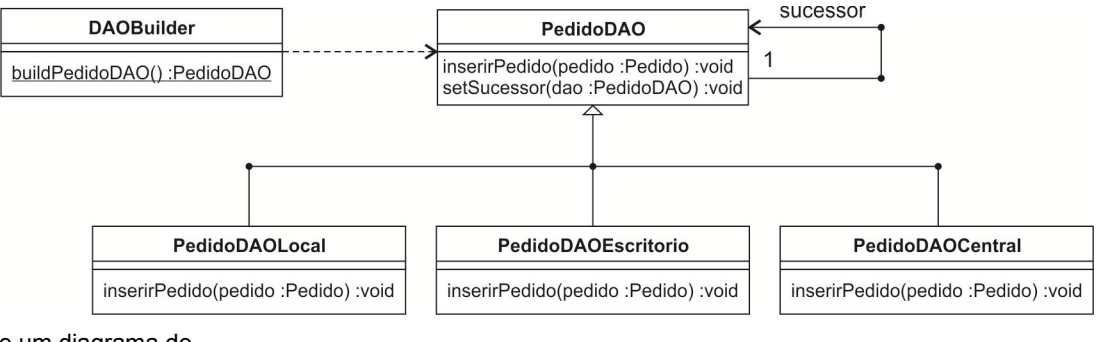

Trata-se de um diagrama de

- (A) Objetos.
- (B) Componentes.
- (C) Estrutura Composta.
- (D) Pacotes.
- (E) Classes.

- 25. Para estruturar a solução para o problema da empresa, o Analista de Sistemas utilizou um padrão de projeto que tem a intenção de evitar o acoplamento do remetente de uma solicitação ao seu receptor, ao dar a mais de um objeto a oportunidade de tratar a solicitação e encadear os objetos receptores, passando a solicitação ao longo da cadeia até que um objeto a trate. O padrão de projeto utilizado é um dos padrões comportamentais da GoF (*Gang of Four*), denominado
	- (A) *Adapter*.
	- (B) *Composite Method*.
	- (C) *Chain of Responsibility*.
	- (D) *Factor Method*.
	- (E) *Prototype*.
- 26. No Processo Unificado (PU), os requisitos do sistema são especificados através da identificação das necessidades de usuários e clientes e são normalmente expressos em casos de uso representados na notação UML. Estes requisitos são, geralmente, assim distribuídos pelas fases do PU:
	- Nesta fase os requisitos são analisados, permitindo aos desenvolvedores identificar o real tamanho do sistema. Ao final desta fase 80% dos requisitos do sistema já devem ter sido descritos, porém apenas 5% ou 10% destes requisitos terão sido implementados.
	- II. Nesta fase praticamente não há requisitos a serem identificados, a menos que ocorram mudanças nos mesmos.
	- III. Os requisitos remanescentes serão identificados e implementados durante esta fase.
		- Durante esta fase os requisitos mais importantes são identificados, delimitando o domínio do sistema.

As fases de I a IV são, correta e respectivamente:

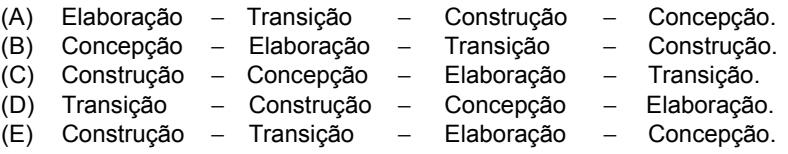

- 27. Os processos iterativos e incrementais podem apresentar como desvantagem:
	- (A) Mitigação precoce de altos riscos e progresso visível desde o início do desenvolvimento.
	- (B) Realimentação, envolvimento do usuário e adaptação imediatos, levando a um sistema refinado que pode melhor atender às reais necessidades dos interessados.
	- (C) Administração da complexidade ao longo do desenvolvimento e a equipe não fica sobrecarregada por eventuais paralisias da análise ou por passos muito longos e complexos.
	- (D) Geração de grandes mudanças em partes já desenvolvidas para realizar algum novo requisito incremental e aumento de gastos devido à implantação de uma versão a cada incremento.
	- (E) Atraso no processo de desenvolvimento, em função do número sempre crescente de iterações a cada incremento.
- 28. Considere que o *Time Scrum* que atua no Ministério Público do Estado da Paraíba se reuniu por 8 horas, ao final de uma *Sprint*  de 1 mês de duração (4 semanas). A reunião foi dividida em duas partes, cada uma com 4 horas, de forma que em cada parte o foco estava na resposta às seguintes questões:
	- − Parte 1: O que será entregue como resultado do incremento da próxima *Sprint*?
	- − Parte 2: Como o trabalho necessário para entregar o incremento será realizado?

Eles realizaram a reunião

- (A) *Daily Scrum*.
- (B) *Sprint Review*.
- (C) *Sprint Retrospective*.
- Sprint Planning.
- (E) *Sprint Grooming*.

29. Considere a seguinte instrução CSS3, presente em um bloco incorporado em uma página HTML5: div[id\$="inferior"]{background:#0000FF}

É correto afirmar que a cor de fundo azul será aplicada no elemento  $div$  cujo valor do atributo  $id$ 

- (A) inicie com a palavra inferior.
- (B) termine com a palavra inferior.
- (C) seja igual à palavra inferior.
- (D) contenha, em qualquer parte, a palavra inferior.
- (E) não contenha a palavra inferior.
- 30. A linguagem JavaScript pode ser usada para tratar eventos referentes à entrada de dados em formulários, a ações do usuário e a ações do navegador. Os atributos de evento usados em *tags* HTML permitem executar comandos ou chamar funções em trechos de código JavaScript internos ou externos à página. Para criar um campo do tipo texto em um formulário HTML de forma que quando o usuário soltar uma tecla que foi pressionada nesse campo seja chamada uma função JavaScript denominada verificar utiliza-se a instrução
	- (A) <input type="text" onkeyup="verificar()"> (B) <input type="text" onkeydown="verificar()"> (C) <input type="text" onkeypress="verificar()"> (D) <input type="text" onkeydrop="verificar()">
	- (E) <input type="text" onkeyrelease="verificar()">

- XML é uma linguagem recomendada pela W3C, que possui um conjunto de regras de sintaxe bem rigorosas. Considerando estas regras, consiste em uma instrução XML correta:
	- (A) *<i>Processo*<br>
	(B) *Processo*<br> *Process*
	- <Mensagem> O processo foi arquivado </mensagem>
	- (C) <nota data=21/10/2015><para>Paulo</para></nota>
	- (D) <programa>if salary < 2500 then</programa>
	- (E) <\_documento>Report.frm</\_documento>

```
32. Considere que o método a seguir faz parte de uma classe Java de uma aplicação web.
```

```
public int conectar() throws ClassNotFoundException, SQLException{ 
       Class.forName("com.mysql.jdbc.Driver"); 
       Connection conn = DriverManager.getConnection ("jdbc:mysql://localhost:3306/banco", 
        "usuario", "senha"); 
       return 1; 
    } 
     A cláusula throws 
    (A) indica que o tratamento da exceção deverá ser feita no corpo deste método. 
    (B) pode ser substituída pela cláusula catch, sem alteração no resultado da execução. 
    (C) verifica se a classe Driver e o banco de dados chamado banco, existem. 
    (D) passa a responsabilidade de tratar a exceção para quem chamar o método. 
    (E) impede que as exceções ClassNotFoundException e SQLException ocorram. 
33. Em uma aplicação web há um arquivo chamado dados.txt com o conteúdo: 
    <h2>Título</h2> 
    <p id="paragrafo1">Texto extra - parágrafo 1.</p> 
    <p id="paragrafo2">Texto extra - parágrafo 2.</p> 
    Há também uma página HTML chamada index.html com o código fonte:
    <!DOCTYPE html> 
    <html> 
       <head> 
           <title>Home</title> 
           <script src="http://ajax.googleapis.com/ajax/libs/jquery/1.11.2/jquery.min.js"> 
           </script> 
           <script> 
    I
           </script> 
       </head> 
       <body> 
           <div id="texto"><h2>Este conteúdo irá mudar</h2></div> 
           <button>Carregar</button> 
       </body> 
    </html> 
    Quando a página index.html for renderizada no navegador, para que ao se clicar no botão Carregar o arquivo dados.txt
    seja carregado e tenha seu conteúdo exibido no interior da tag div com o atributo id="texto", deve ser escrito na lacuna I o 
    bloco de código: 
    (A) $ (document) .load(function() $("button").click(function(){ 
                        $("#texto").load("dados.txt"); 
                   }); 
         });
    (B) $ (document).ready(function(){
                   $("button").click(function(){ 
                        $("div.texto").include("dados.txt"); 
                   }); 
         });
    (C) $ (document) .ready (function () $("button").click(function(){
```

```
 $("#texto").load("dados.txt"); 
              }); 
    });
(D) $(document).load(function(){ 
              $("button").click(function(){ 
                   $("#texto").download("dados.txt"); 
              }); 
    });
(E) \sharp (document).ready(function(){
              $("button").click(function(){ 
                   $("texto").load("dados.txt"); 
              }); 
    });
```
<u> I i doine nei dinan iaid il noon aan ana nalan ini a</u>

- 34. Como o algoritmo de *pool* de conexões do próprio *Hibernate* é um tanto rudimentar, o desenvolvedor pode desativá-lo e utilizar um *connection pool* JDBC de código aberto mais robusto, como o
	- (A) jPool que pode ser configurado no arquivo hibernate.xml.
	- (B) JNDI que se encontra no diretório lib e poderá ser referenciado no arquivo persistence.xml.
	- (C) PoolManager, desenvolvido por terceiros e disponível no diretório lib.
	- (D) C3P0, cujas configurações podem ser inseridas no arquivo hibernate.cfg.xml.
	- (E) JTA que pode ser configurado no arquivo hibernate.properties.
- 35. No JSF 2 não é mais necessário registrar um *bean* no arquivo de configuração faces-config.xml, pois isso pode ser feito utilizando-se anotações na própria classe *bean*. Nesse contexto, considere que o código a seguir foi extraído de uma aplicação que utiliza JSF 2.

```
package br.com.dados; 
import java.io.Serializable; 
import java.util.ArrayList; 
import java.util.List; 
import javax.faces.bean.ManagedBean; 
import javax.faces.bean.SessionScoped; 
public class ClienteBean implements Serializable { 
  private List<Cliente> listaCli; 
  private Cliente cliente; 
  private boolean novoRegistro; 
 ... 
}
```
 Para a classe ClienteBean ser registrada como um *bean* gerenciável de nome clienteBean e com escopo de sessão, devese utilizar, imediatamente antes da declaração da classe, as anotações

- (A) @Managed e @Scoped.
- (B) @ManagedBean e @SessionScoped.
- (C) @BeanManaged e @ScopedSession.
- (D) @Managed e @SessionScope.
- (E) @FacesManaged e @SessionScoped.
- 36. As *tags standard actions* simplificam a execução de algumas tarefas em páginas JSP. Para instanciar um *bean* em uma página JSP com cliente sendo a identificação deste *bean* no escopo de sessão especificado e model.Cliente sendo a classe do *bean*, utiliza-se a *tag standard action*
	- (A) <jsp:newBean id="cliente" scope="session" class="model.Cliente">
	- (B) <bean:useBean name="cliente" scope="session" class="model.Cliente">
	- (C) <bean:newBean name="cliente" scope="session" class="model.Cliente">
	- (D) <jsp:useBean id= "cliente" scope= "session" class= "model.Cliente">
	- (E) <jsp:getBean name="cliente" scope="session" class="model.Cliente">
- 37. O teste é uma atividade dinâmica, então é possível testar um *software* quando um protótipo ou uma versão executável está disponível. Em relação às atividades de Verificação e Validação (V&V), é correto afirmar:
	- (A) O processo de V&V acontece somente no final da implementação, quando uma versão operacional estiver aprovada pelo cliente e objetiva estabelecer a confiança de que o sistema é adequado ao seu propósito.
	- (B) A Verificação responde a "estamos construindo o produto corretamente?" e a Validação responde a "estamos construindo o produto certo?".
	- (C) V&V são processos separados e independentes e englobam todas as atividades que são abrangidas pela GQA − *Global Quality Assurance*.
	- (D) A Validação é uma atividade que envolve a análise de um sistema para certificar se este atende aos requisitos não funcionais, buscando garantir que as funções estão sendo implementadas corretamente.
	- (E) A Verificação é a certificação de que o sistema atende as necessidades e expectativas do cliente, buscando garantir que o produto construído corresponda aos requisitos do cliente. Exemplo: testes Alfa e Beta.

Considere as informações abaixo para responder às questões de números 38 e 39.

Para realizar testes com o JUnit considere o caso apresentado em seguida: o problema FizzBuzz.

FizzBuzz consiste em exibir uma lista de 1 a 30, um em cada linha, e filtrar todos os números respeitando as regras:

- − números divisíveis por 3 devem retornar "Fizz"
- − números divisíveis por 5 devem retornar "Buzz"
- − números divisíveis por 3 e 5 devem retornar "FizzBuzz"

 Antes de começar a escrever os testes, é preciso definir o que precisa ser testado, para isso foi criada a lista abaixo com todos os testes que serão necessários:

- [1] Retornar 1 ao passar 1;
- [2] Retornar 2 ao passar 2;
- [3] Retornar Fizz ao passar 3;
- [4] Retornar 4 ao passar 4;
- [5] Retornar Buzz ao passar 5;
- [6] Retornar Fizz ao passar 6;
- [7] Retornar 7 ao passar 7;
- [8] Retornar 8 ao passar 8;
- [9] Retornar Fizz ao passar 9;
- [10] Retornar Buzz ao passar 10;
- [11] Retornar FizzBuzz ao passar 15;
- [12] Retornar FizzBuzz ao passar 30.

38. Considere a classe Fizzbuzz e o método verificaFizzbuzz () em Java:

```
public class Fizzbuzz { 
     public String verificaFizzbuzz(Integer numero) { 
         if (numero 8 3 == 0) {
               return "Fizz"; 
         \} else if (numero \frac{1}{6} 5 == 0) {
               return "Buzz"; 
          } else { 
               return numero.toString(); 
          } 
     } 
}
```
O teste 11 deve retornar "FizzBuzz" quando for passado 15 como parâmetro e seu código é:

```
@Test 
public void retornaFizzBuzzParaQuinze() { 
      Fizzbuzz fizzbuzz = new Fizzbuzz(); 
      assertEquals("FizzBuzz", fizzbuzz.verificaFizzbuzz(15)); 
}
```
 Em condições ideais, ao executar os testes de 1 a 11 no JUnit, todos com códigos corretos e semelhantes ao código do teste 11 acima, resulta em:

```
(A) Todos os 11 testes passaram. 
(B) 10 testes passaram, 1 teste falhou. 
    retornaBuzzParaCinco Falhou: expected: <[Buzz]> but was <[5]>
(C) 9 testes passaram, 2 testes falharam. 
    retornaFizzParaNove Falhou: expected: <[Fizz]> but was <[9]> 
    retornaBuzzParaDez Falhou: expected: <[Buzz]> but was <[10]>
(D) 10 testes passaram, 1 teste falhou. 
    retornaFizzParaSeis Falhou: expected: <[Fizz]> but was <[6]>
(E) 10 testes passaram, 1 teste falhou.
```
retornaFizzBuzzParaQuinze Falhou: expected: <Fizz[Buzz]> but was: <Fizz[]>

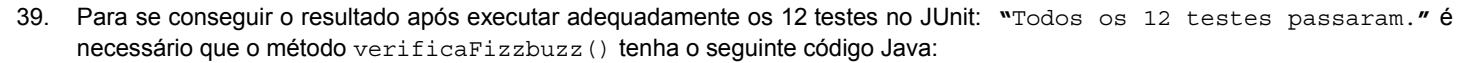

```
(A) public String verificaFizzbuzz (Integer numero) { 
            if (numero 8 15 == 0) {
                  return "FizzBuzz"; 
             } else if (numero % 3 == 0) { 
                  return "Fizz"; 
            \} else if (numero \frac{6}{5} == 0) {
                  return "Buzz"; 
             } else { 
                  return numero.toString(); 
    } 
   } 
(B) public class Fizzbuzz { 
     public String verificaFizzbuzz(Integer numero) { 
        if (numero 8 = 3 == 0) {
              return "Fizz"; 
         \} else if (numero \frac{1}{6} 5 == 0) {
              return "Buzz"; 
          } else { 
              return numero.toString(); 
 } 
     } 
} 
(C) public String verificaFizzbuzz(Integer numero) {
             if (numero == 15) {
                  return "FizzBuzz"; 
             \} else if (numero \frac{1}{6} 3 == 0) {
                  return "Fizz"; 
             \} else if (numero \frac{6}{5} == 0) {
                  return "Buzz"; 
              } else { 
                  return numero.toString(); 
     } 
   } 
(D) public String verificaFizzbuzz(Integer numero) {
             if (numero / 15 != 0) {
                  return "FizzBuzz"; 
              } else if (numero / 3 != 0) { 
                  return "Fizz"; 
              } else if (numero / 5 != 0) { 
                  return "Buzz"; 
              } else { 
                  return numero; 
              } 
    } 
(E) public String verificaFizzbuzz(Integer numero) {
             if (numero == 15 && numero == 30) {
                   return "FizzBuzz"; 
              } else if (numero/3) { 
                   return "Fizz"; 
              } else if (numero/5) { 
                   return "Buzz"; 
              } else { 
                   return numero.toString(); 
              } 
    }
```
- 40. Em relação ao Selenium IDE 2.5.0 é correto afirmar:
	- (A) O Selenium IDE é um *plugin*, desta forma pode ser instalado em qualquer navegador, exceto no Firefox.
	- (B) Como resposta à execução de um *script*, o Selenium IDE envia suas telas de resultado para até 3 navegadores ao mesmo tempo.
	- (C) Para executar um *script* no Selenium IDE basta clicar no botão *Execute Script* e todas as ações serão executadas no navegador da preferência do usuário.
	- (D) É uma IDE da Microsoft para desenvolvimento de aplicações *web* utilizando ASP.NET.
	- (E) Ao final da execução, o Selenium IDE identifica o *script* com sucesso ou falha. Um *script* com erro apresenta o indicativo de qual problema ocorreu na aba de Mensagens.
- 41. Considere o código utilizando o Selenium WebDriver para manipulação do *browser* e execução de um teste funcional em Java:

```
public class BuscaNoGoogleTest { 
     private WebDriver driver; 
     @Before 
     public void inicializa() { 
           driver = new FirefoxDriver(); 
     } 
     @Test 
     public void testBusca() { 
          driver.get("www.google.com.br"); 
         driver.findElement(By.name("btnG")).click(); 
     }
```

```
@After 
public void finaliza() { 
    driver.quit(); 
}
```
 O código faz uma pesquisa por um elemento cujo atributo name é q. Em condições ideais de execução, para que o código do teste possa acessar a página do Google e pesquisar por "Ministério Público da Paraíba" é necessário incluir na caixa dentro do código o comando:

- (A) driver.sendkey("Ministério Público da Paraíba");
- (B) assertTrue(driver.getPageSource().contains(getText()));
- (C) driver.findElement(By.name("q")).sendKeys("Ministério Público da Paraíba");
- (D) driver.searchElement(By.name("q")).contains("Ministério Público da Paraíba");
- (E) inputTextFirefox.sendKey("Ministério Público da Paraíba");
- 42. São padrões de desenvolvimento aplicados a SOA:
	- (A) WSDL, UDDI, SOAP.
	- (B) HTML 2, UDDI, SOAP.
	- (C) ADSL, XQUERY, WSDL.
	- (D) XML, UDDI, FCAL.
	- (E) FCAL, UDP, FDDI.

}

```
Caderno de Prova 'A01', Tipo 001
```
#### 43. Considere o trecho de código fonte a seguir:

```
<sequence name="main"> 
     <invoque name="Step1" partnerLink="Invoice" portType="inv:InvoiceInterface" 
             operation="GetTotals" inputVariable="RequestMsg" outputVariable="ResponseMsg"/> 
     <switch name="TotalCheck"> 
         <case condition="getVariableData ('ResponseMsg', 
            'ResponseParameter', '/inv2:InvoiceResponseType/Total') &qt; qetVariableData ('input',
             'payload', '/po:POType/TotalBilled')"> 
             <throw xmlns="http://schemas.xmlss.com/..."/> 
         </case> 
     </switch> 
 … 
</sequence>
```
Considerando que está sendo empregada SOA, é possível afirmar que o fragmento apresentado se refere a

- (A) implementação da camada de apresentação para a aplicação.
- (B) implementação da camada de gerenciamento de acesso a dados.
- (C) implementação de segurança e controle de acesso.
- (D) uma orquestração e controle de fluxo de serviços.
- (E) um teste de aplicação com simulação controlada e pré-definida de parâmetros.
- 44. Um Analista utiliza o Subversion (SVN) para controle de versões e irá proceder alteração do código fonte de uma aplicação catalogada no *software* de controle. Sobre o SVN é correto afirmar que
	- (A) pode avisar pessoas que venham a buscar o código fonte que foram feitas modificações no arquivo. Além disso, ele publica a alteração assim que o arquivo for editado, sem necessidade de forçar a submissão de publicação.
	- (B) pode avisar pessoas que venham a buscar o código fonte que o arquivo foi retirado para modificações. Contudo, Subversion não publica nenhuma alteração até que se comande a submissão do arquivo editado.
	- (C) não pode avisar pessoas que venham a buscar o código fonte sobre o fato de que se está modificando o arquivo. Qualquer informação sobre atividades de manutenção do código fonte, as quais estejam em curso, somente são visualizadas se as mudanças forem compartilhadas.
	- (D) permite que outros desenvolvedores editem o mesmo arquivo que está sendo editado pelo Analista, simultaneamente, realizando uma composição com a contribuição de todos. Para publicar as contribuições, cada desenvolvedor precisa comandar o compartilhamento assim que terminar os seus trabalhos.
	- (E) permite que outros desenvolvedores editem o mesmo arquivo que está sendo editado pelo Analista, simultaneamente, realizando uma composição com a contribuição de todos. O Subversion publica as alterações assim que cada desenvolvedor editar o arquivo, sem necessidade de ação dos desenvolvedores.
- 45. O GIT possibilita controlar versões de componentes de *software* com as facilidades de
	- (A) armazenar alterações de fontes de programas como uma lista de mudanças por arquivo, registrando portanto um conjunto de arquivos e as mudanças feitas a cada arquivo ao longo do tempo.
	- (B) armazenar alterações de fontes de programas em um único arquivo de registro de alterações subsequentes que funciona como um LOG de modificações de fontes que pode ser aplicado para desfazê-las a qualquer tempo.
	- (C) replicar cópias de cada componente quando da sua modificação, atualizando repositórios de arquivos locais nas estações de trabalho de cada desenvolvedor catalogado como membro do projeto de *software* em questão.
	- (D) navegar no histórico das modificações, consultando diretamente as cópias dos arquivos físicos de cada versão, a partir de um repositório localizado no servidor de programas fonte.
	- (E) navegar no histórico das versões, consultando *snapshots* referentes aos arquivos físicos do servidor de fontes que são guardados em um banco de dados local da máquina do desenvolvedor.
- 46. A técnica de modelagem conceitual de banco de dados relacionais mais difundida é a abordagem Entidade-Relacionamento (ER). Nesta abordagem, o modelo lógico é desenhado por meio de um diagrama ER. Neste diagrama, em um relacionamento
	- (A) 1:n, uma ocorrência da entidade A pode se relacionar com várias ocorrências da entidade B ou vice-versa.
	- (B) unário (de grau 1), uma entidade se relaciona com apenas uma outra entidade externa.
	- (C) ternário (ou de grau 3), uma entidade está relacionada com outras três entidades em três relacionamentos diferentes.
	- (D) binário, um atributo de chave primária é diferenciado dos demais atributos colocando-se um # (cerquilha) antes do nome do atributo ou colocando seu nome em itálico.
	- (E) n:m há, na prática, uma divisão em duas relações 1:n e uma nova entidade é criada para representar o relacionamento.

```
Considere as informações abaixo para responder às questões de números 47 a 50.
```

```
CREATE TABLE Loja ( 
   idLoja INTEGER NOT NULL, 
   nomeLoja VARCHAR(45), 
   PRIMARY KEY(idLoja) 
); 
CREATE TABLE Filial ( 
   idFilial INTEGER NOT NULL, 
   idLoja INTEGER NOT NULL, 
   cidadeFilial VARCHAR(45), 
   vendasFilial DOUBLE, 
   PRIMARY KEY(idFilial, idLoja), 
     FOREIGN KEY(idLoja) 
     REFERENCES Loja(idLoja) 
);
```
Considere que na tabela Loja foram cadastrados os seguintes registros:

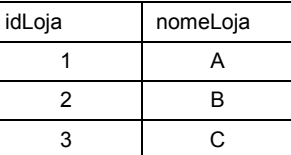

Na tabela Filial, foram cadastrados os seguintes registros:

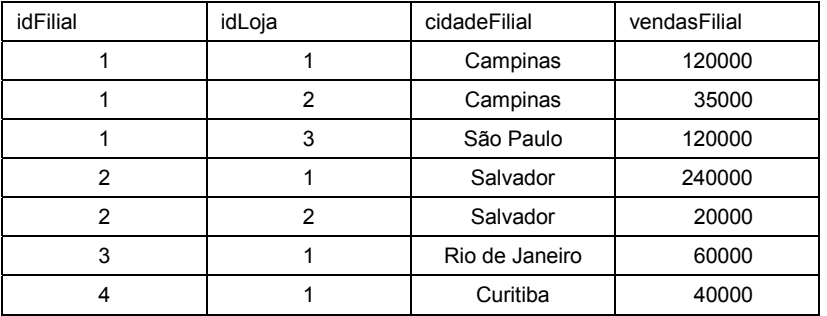

- 47. Para que, ao remover um registro da tabela Loja, todos os registros da tabela Filial relacionados a esta loja também sejam excluídos automaticamente, deve-se incluir, no comando CREATE TABLE da tabela
	- (A) Loja, imediatamente após a instrução PRIMARY KEY(idLoja), a instrução ON DELETE CASCADE.
	- (B) Filial, após a instrução PRIMARY KEY(idFilial, idLoja), a instrução ON DELETE.
	- (C) Filial, imediatamente após a instrução REFERENCES Loja(idLoja), a instrução ON DELETE CASCADE.
	- (D) Loja, após a instrução PRIMARY KEY(idLoja), a instrução DELETE CASCADE.
	- (E) Filial, imediatamente após a instrução FOREIGN KEY(idLoja), a instrução ON DELETE CASCADE.
- 48. Ao tentar executar a instrução INSERT INTO filial (idFilial, idLoja, cidadeFilial, vendasFilial) VALUES (2, 1, 'São Paulo', 340000); será informado pelo SGBD que
	- (A) há um erro no nome da cidade, pois deveria estar entre aspas duplas.
	- (B) não foi possível adicionar o registro porque o id da loja não está cadastrado.
	- (C) há um erro na sintaxe da instrução SQL.
	- (D) o *script* SQL foi aplicado com sucesso no banco de dados.
	- (E) houve uma tentativa de entrada duplicada '2-1' para a chave primária.

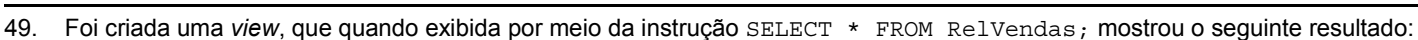

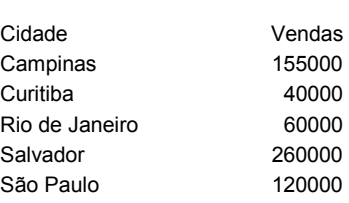

Pode-se concluir corretamente que a *view* foi criada por meio da instrução

- (A) CREATE VIEW RelVendas AS SELECT f.cidadeFilial Cidades, SUM(f.vendasFilial) TotalVendas FROM filial f, loja l WHERE l.idLoja = f.idLoja GROUP BY f.cidadeFilial;
- (B) CREATE VIEW RelVendas AS SELECT f.cidadeFilial Cidade, SUM(f.vendasFilial) Vendas FROM filial f, loja l WHERE f.idLoja = l.idLoja GROUP BY f.cidadeFilial;
- (C) CREATE VIEW RelVendas ( SELECT f.cidadeFilial Cidade, SUM(f.vendasFilial) Vendas FROM filial f, loja l WHERE f.idLoja = l.idLoja GROUP BY f.cidadeFilial );
- (D) CREATE VIEW RelVendas AS SELECT f.cidadeFilial Cidade, SUM(f.vendasFilial) Vendas FROM filial f, loja l WHERE f.idLoja = l.idLoja GROUP BY f.idFilial;
- (E) CREATE VIEW RelVendas AS SELECT f.cidadeFilial Cidade, SUM(f.vendasFilial) Vendas FROM filial f, loja l WHERE f.idLoja = l.idLoja;
- 50. Ao executar uma instrução SQL foram exibidos os seguintes dados:

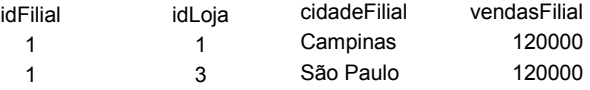

#### A instrução executada foi

- (A) SELECT \* FROM filial WHERE vendasFilial>100000 AND idFilial=1;
- (B) SELECT idFilial, idLoja, cidadeFilial, vendasFilial FROM filial WHERE vendasFilial<100000 AND idFilial=1;
- (C) SELECT idFilial, idLoja, cidadeFilial, vendasFilial FROM filial WHERE (vendasFilial>100000 OR idFilial=1);
- (D) SELECT \*.\* FROM filial WHERE vendasFilial<100000 && idFilial=1;
- (E) SELECT FROM filial WHERE vendasFilial>100000 AND idFilial=1;

- 51. No PostgreSQL 9.0, o comando para remover uma *view* chamada vendas de forma a recusar a remoção da mesma se existirem objetos que dependem dela é
	- (A) DROP VIEW vendas CONSTRAINT NO-REMOVE;
	- (B) DROP VIEW vendas RESTRICT;
	- (C) TRUNCATE VIEW vendas CONSTRAINT NO ACTION;
	- (D) DELETE VIEW vendas CONSTRAINT NO REMOVE;
	- (E) DROP VIEW vendas CASCADE;
- 52. Uma equipe de Analistas de Sistemas está simulando a execução de uma rotina de trabalho de usuário, utilizando um *software* de *workflow* para avaliar como se comportariam as tarefas do processo em termos de consumo de recursos como tempo e custo. O objetivo é identificar padrões de comportamento e prever possíveis pontos de ruptura futuros ou gargalos no processo. Esse tipo de análise é conhecido como análise
	- (A) preditiva, baseada em modelos sintéticos com simulação.
	- (B) preditiva, baseada em modelos analíticos com simulação.
	- (C) reativa, baseada em modelos sintéticos com simulação.
	- (D) reativa, baseada em modelos analíticos com simulação.
	- (E) corretiva, baseada em modelos analíticos com simulação.
- 53. Considere o diagrama abaixo.

#### **Modelagem de processo com BPMN**

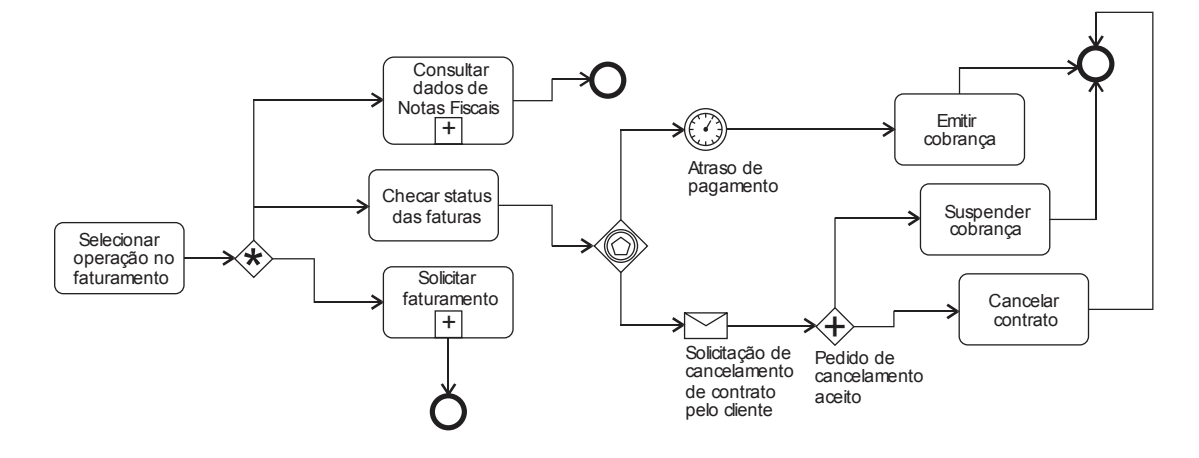

Sobre este diagrama é correto afirmar:

- (A) Dentre as operações no faturamento, é possível escolher entre Consultar dados de Notas Fiscais, Checar *status* das Faturas e Solicitar faturamento, sendo que Consultar dados de Notas Fiscais e Solicitar faturamento são subprocessos contraídos.
- (B) Suspender cobrança e Cancelar contrato são atividades do processo exclusivamente alternativas, ou seja, é possível escolher entre um ou outro caminho no fluxo de processo apresentado a partir da condição Pedido de cancelamento aceito.
- (C) Suspender cobrança e Cancelar contrato são subprocessos contraídos, sendo que ambos são executados se a condição Pedido de cancelamento aceito for satisfeita.
- (D) Atraso de pagamento é um *gateway* que controla a execução da atividade de Emitir cobrança, disparando a atividade num horário pré-determinado, todos os dias da semana.
- (E) A Solicitação de cancelamento de contrato pelo cliente deve ser feita por correspondência escrita e em papel, enviada por serviço postal pelo cliente para a empresa responsável pelo contrato e pelas cobranças sobre o mesmo.

- 54. Numa etapa prévia ao início das atividades de desenvolvimento dos entregáveis de um projeto, um Gerente está planejando as interações e comunicações que acontecerão com um dos interessados para quebrar resistências e garantir o seu engajamento. Considerando que ele segue o PMBoK 5<sup>ª</sup> edição, essa atividade é integrante do Processo
	- (A) Controlar o engajamento das partes interessadas também conhecida como Controlar *stakeholders*, do Grupo de Processos Gerenciamento da comunicação do projeto, também conhecido como Gerenciamento das comunicações.
	- (B) Controlar o engajamento das partes interessadas também conhecida como Controlar *stakeholders*, da área de conhecimento de Gerenciamento das partes interessadas, também conhecido como Gerenciamento dos *stakeholders* do projeto.
	- (C) Planejar o gerenciamento das partes interessadas também conhecida como Planejar o gerenciamento dos *stakeholders*, da área de conhecimento de Gerenciamento das partes interessadas, também conhecido como Gerenciamento dos *stakeholders* do projeto.
	- (D) Planejar o escopo do projeto também conhecida como Planejar o gerenciamento do escopo, da área de conhecimento de Gerenciamento do escopo do projeto, também conhecido como Gerenciamento das atividades do projeto.
	- (E) Gerenciamento das partes interessadas também conhecido como Gerenciamento dos *stakeholders* do projeto, do Grupo de Processos Planejar o gerenciamento das partes interessadas, também conhecida como Planejar o gerenciamento dos *stakeholders*.
- 55. Considere o diagrama abaixo.

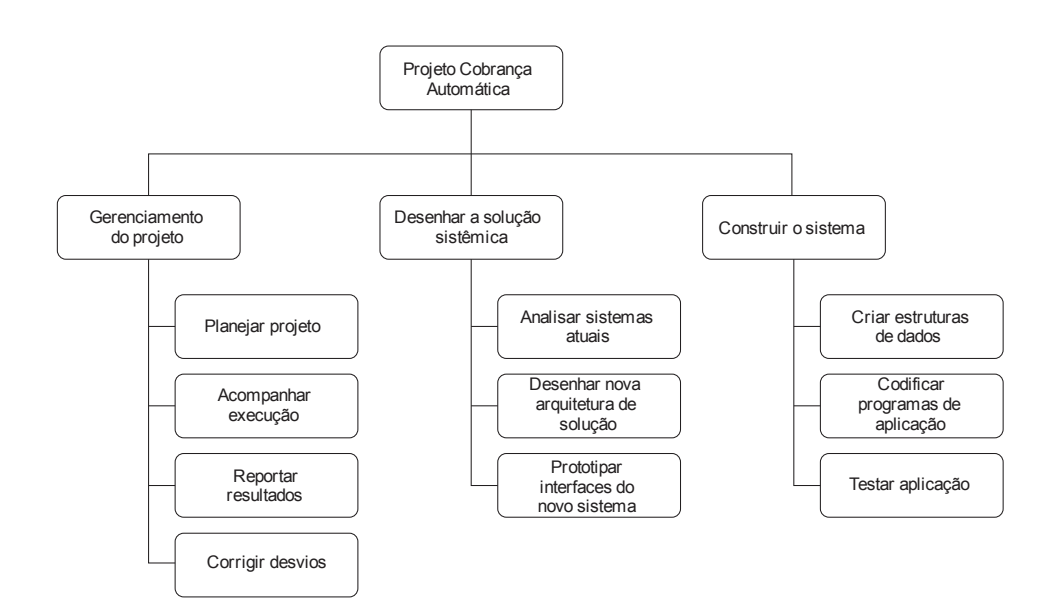

De acordo com as práticas de gerenciamento de projetos do PMBoK 5<sup>a</sup> edição, este diagrama se refere a

- (A) uma WBS-*Work Breakdown Structure*, conhecida também como EAP-Estrutura Analítica de Projeto.
- (B) uma RACI, conhecida também como Matriz de Responsabilidades das partes atuantes e interessadas no projeto.
- (C) uma rede PERT-CPM, utilizada para avaliar as atividades do projeto que são parte integrante do caminho crítico para a sua realização.
- (D) um grafo de GANTT, utilizado para avaliar as atividades do projeto que são parte integrante do caminho crítico para a sua realização.
- (E) uma Matriz de eventos comunicáveis, utilizada para apoiar o reporte do projeto, indicando os itens de comunicação de interesse geral.

- Um Gerente de Projetos avalia periodicamente o desempenho geral do projeto. Com essa atividade proativa, ele busca assegurar a satisfação dos padrões relevantes de qualidade. Considerando o PMBoK 5ª edição, essa atividade diz respeito
	- (A) ao planejamento do gerenciamento da qualidade do projeto.
	- (B) ao controle da qualidade do projeto.
	- (C) à garantia da qualidade do projeto.
	- (D) à validação do escopo do projeto.
	- (E) ao planejamento de recursos do projeto.
- 57. Um Analista de Sistemas está definindo a arquitetura de um *software*, de forma a suportar a demanda de mais de 560 usuários simultâneos previstos para garantir tempos de resposta de transações *on-line* em no máximo 3 segundos. Segundo a ITIL v3, essa atividade é de
	- (A) Dimensionamento de aplicação, o qual está relacionado à avaliação dos requisitos de capacidade das aplicações durante seu planejamento e desenvolvimento e que tem influência sobre o gerenciamento da capacidade dos serviços futuros relacionados ao *software*.
	- (B) Reporte de capacidade, que tem como propósito principal dar clareza sobre o desempenho do *software* em situações extremas de uso.
	- (C) Gerenciamento de demanda, o qual trabalha no sentido de aprimorar a infraestrutura para adequar ao uso dos sistemas de aplicação, de forma a garantir um desempenho que corresponda às expectativas do usuário.
	- (D) Gerenciamento de problemas, focada a eliminar proativamente os pontos de riscos que possam comprometer o desempenho das aplicações de *software* para os usuários, garantindo assim o cumprimento dos acordos de nível de serviço.
	- (E) Gerenciamento de mudanças, focada a resolver incidentes que possam comprometer o desempenho das aplicações de *software* para os usuários, garantindo assim o cumprimento dos acordos de nível de serviço.
- 58. Um Gerente de TI está estudando os serviços que sua área opera atualmente na empresa onde trabalha. Segundo a ITIL v3, essa atividade trabalha sobre
	- (A) os Itens de configuração de serviços que são parte integrante do Funil de Serviços.
	- (B) o Portfólio de Serviços, que é parte do Catálogo de Serviços.
	- (C) o Catálogo de Serviços, que é conhecido também pelo nome de Portfólio de Serviços.
	- (D) o Catálogo de Serviços, que é parte do Portfólio de Serviços de TI.
	- (E) o Funil de Serviços, que é parte integrante do Catálogo de Serviços.
- 59. O gerenciamento de produtos e dos resultados de processos de TI, através de comprovação por evidências é, segundo o COBIT 5, percebido a partir do Nível de Maturidade:
	- (A) 1 − Processo executado.
	- (B) 2 − Processo gerenciado.
	- (C) 3 − Processo estabelecido.
	- (D) 4 − Processo previsível.
	- (E) 5 − Processo otimizado.
- 60. Segundo o COBIT 5, a demonstração do retorno sobre investimentos para as partes interessadas e patrocinadoras das atividades de TI está relacionada ao objetivo da governança de TI:
	- (A) Compatibilizar as propostas de TI com regulamentações externas.
	- (B) Gerenciar os riscos de TI para os negócios.
	- (C) Garantir o compromisso da gerência executiva para a tomada de decisões relacionadas a TI.
	- (D) Compatibilizar as propostas de TI com regulamentações internas.
	- (E) Garantir a segurança e continuidade operacional dos negócios através de TI.